# **ЛАБОРАТОРНА РОБОТА № 6 ДОСЛІДЖЕННЯ МЕТОДІВ РОЗКРИТТЯ СИТУАЦІЙНОЇ НЕВИЗНАЧЕНОСТІ В ЗАДАЧАХ СИСТЕМНОГО АНАЛІЗУ**

# **Мета роботи:**

 Ознайомитися з методами ухвалення рішень в умовах невизначеності.

 Вирішити задачу прийняття рішень в умовах невизначеності для конкретного прикладу.

# **6.1. Основні теоретичні відомості**

Припустимо, що ЛПР не протистоїть розумний супротивник.

 Відмінність між прийняттям рішень в умовах ризику і невизначеності полягає в тому, що в умовах невизначеності імовірнісний розподіл, відповідний (випадковим) станам природи, або невідомо, або він не може бути визначено.

Дані, необхідні для прийняття рішення в умовах невизначеності, зазвичай задаються у формі матриці, рядки якої відповідають можливим діям, а стовпці – можливим факторам що впливають на систему.

Нехай є сукупність варіантів рішень

 $D_1, D_2, ..., D_m, \quad m \ge 2,$  (6.1)

які може зробити ЛПР для досягнення поставленої мети, причому можна вибрати тільки одну операцію  $D_i$ ,  $i \in \{1, 2, ..., m\}$ .

Також є перелік зовнішніх умов що впливають на систему

 $T_1, T_2, ..., T_n,$  (6.2) одне з яких  $T_j$ ,  $j \in \{1, 2, ..., n\}$ , буде впливати насправді.

Під результатом рішення  $d_{ii} = d(D_i; T_i)$  тут можна розуміти оцінку, відповідну варіанту рішення D<sup>i</sup> і умові Tj*,* що характеризує корисність (прибуток, надійність). Зазвичай такий результат називається корисністю рішення. Величини dij зазвичай задаються з евристичних, суб'єктивних міркувань і можуть виникнути специфічні труднощі при їх числовій оцінці та при використанні якісних характеристик. Величини d<sub>ii</sub> можна задавати відносно, при цьому їх називають показниками переваги*.* 

 Матриця рішень *<sup>d</sup>ij* в цьому випадку матиме вигляд, представлений в табл. 6.1.

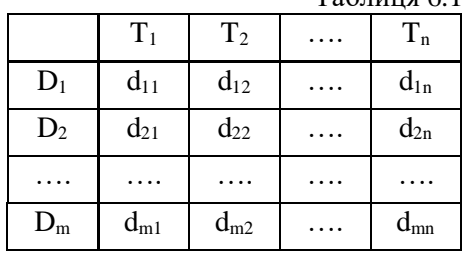

 $T_0$ блица 6.1

 Щоб прийти до однозначного і по можливості найвигіднішого варіанту рішення, необхідно ввести цільову функцію. При цьому матриця рішень *dij* зводиться до одного стовпця. Кожному варіанту  $D_i$  приписується деякий результат  $d_{ir}$ , що характеризує загалом всі наслідки цього рішення. Такий результат ми надалі позначатимемо тим же символом dir*.* При виборі варіанту вирішення ЛПР враховує думку своїх консультантів і ступінь ризику від прийняття невірного рішення і використовує один або декілька відповідних цьому критеріїв.

 Розглянемо декілька найбільш популярних критеріїв при прийнятті рішень в умовах невизначеності.

#### **6.1.1. Класичні критерії прийняття рішень**

#### **6.1.1.1. Мінімаксний (максімінний) критерій Вальда**

 Мінімаксний критерій (ММ-критерій) заснований на обережній поведінці ЛПР і зводиться до вибору найкращої альтернативи з найгірших. Якщо величина d<sub>ii</sub> представляє отримуваний прибуток, то відповідно до максімінного критерію як оптимальне вибирається рішення, що забезпечує

$$
\max_{i} (\min_{j} d_{ij}) \tag{6.3}
$$

 Якщо величина dij представляє втрати, то використовується мінімаксний критерій, який визначається співвідношенням

$$
\min_{i} (\max_{j} d_{ij}) \tag{6.4}
$$

 Правило вибору рішення відповідно до максімінного критерію можна інтерпретувати таким чином: матриця рішень доповнюється ще одним стовпцем з найменших результатів d<sub>ir</sub> кожного рядка. Необхідно вибрати ті варіанти, в рядках яких мають найбільше значення dir цього стовпця.

 Вибрані варіанти повністю виключають ризик. Це означає, що ЛПР не може зіткнутися з гіршим результатом, ніж той, на який він орієнтується. Ця властивість дозволяє вважати ММ-критерій одним з фундаментальних.

 Застосування ММ-критерію буває виправдано, якщо ситуація, в якій ухвалюється рішення, наступна:

1. Про можливість появи зовнішніх станів  $T_i$ нічого не відомо;

2. Доводиться зважати на появу різних зовнішніх станів Tj;

3. Рішення реалізується тільки один раз;

4. Необхідно виключити який би то не було ризик.

#### **6.1.1.2. Критерій Байеса-Лапласа**

 Критерій Лапласа спирається на сформульований Я. Бернуллі принцип недостатньої підстави, який стверджує, що, оскільки розподіл ймовірності станів q(T) невідомий, немає причин вважати за їх різних. Отже, використовується оптимістичне припущення, що ймовірність всіх станів природи рівна між собою, тобто  $q(T_1) =$  $q(T_2) = ... = q(T_n) = 1/n$ . Якщо при цьому  $d_{ij}$  представляє отримуваний прибуток, то найкращим рішенням є те, яке забезпечує

$$
\max_{i} \left( \frac{1}{n} \sum_{j=1}^{n} d_{ij} \right) \tag{6.5}
$$

Якщо величина  $d_{ii}$  представляє витрати ЛПР, то оператор "max" замінюється на "min".

За наявності інформації про ймовірність q<sub>i</sub> появи стану Т<sub>i</sub> вираз (6.5) замінюється на максимальну величину математичних очікувань значень кожному з рядків

$$
\max_{i} \left( \sum_{j=1}^{n} q_j d_{ij} \right) \tag{6.6}
$$

 Правило вибору рішення відповідно до критерію Байеса-Лапласа можна інтерпретувати таким чином: матриця рішень *<sup>d</sup>ij* доповнюється ще одним стовпцем, що містить математичне очікування значень кожному з рядків. Вибираються ті варіанти, в рядках яких знаходиться найбільше значення d<sub>ir</sub> цього стовпця.

При цьому припускається, що ситуація, в якій ухвалюється

рішення, характеризується наступними обставинами:

1. Ймовірність появи стану  $F_i$  відома і не залежать від часу.

2. Рішення реалізується (теоретично) нескінченно багато раз.

 3. Для малого числа реалізацій рішення допускається деякий ризик.

 При достатньо великій кількості реалізацій середнє значення поступово стабілізується. Тому при нескінченій кількості реалізації який-небудь ризик практично виключений.

 Критерій Байеса-Лапласа (B-L-критерій) оптимістичніший, ніж мінімаксний критерій, проте він передбачає велику інформованість і достатньо тривалу реалізацію.

# **6.1.1.3. Критерий Сэвіджа**

 Критерій Севіджа прагне пом'якшити консерватизм мінімаксного критерію шляхом заміни матриці платежів (виграшів або програшів)  $\|\,d_{\,ij}\,\|$  матрицею втрат $\|\, \mathsf{a}_{\,ij}\,\|$ , яка визначається таким чином:

$$
a_{ij} = \begin{cases} \max_{i} d_{ij} - d_{ij}, & \text{skuio d - npufyrok}, \\ d_{ij} - \min_{i} d_{ij}, & \text{skuio d - brparn.} \end{cases}
$$
 (6.7)

 Далі (для випадку якщо d – прибуток) виділимо стовпець найбільших різниць dir

$$
d_{ir} = \max_{j} a_{ij} = \max_{j} (\max_{i} d_{ij} - d_{ij})
$$
 (6.8)

З стовпця dir виділимо елемент з найменшим значенням

$$
\min_{i} d_{ir} = \min_{i} \max_{j} (\max_{i} d_{ij} - d_{ij})
$$
\n(6.9)

 Величину aij можна трактувати як максимальний додатковий виграш, який досягається, якщо в змозі Т<sub>і</sub> замість варіанту  $D_i$  вибирати інший, оптимальний для цього зовнішнього стану варіант. Величину aij можна інтерпретувати і як втрати (штрафи), що виникають в T<sup>j</sup> при заміні оптимального для нього варіанту на варіант Di*.* У останньому випадку dir є максимально можливими (по всіх зовнішніх станах  $\mathrm{T_{j}}$  ,  $\mathrm{j}$  =  $1\mathrm{,~}$  n  $\mathrm{)}$  втрати у разі вибору варіанту  $\mathrm{D_{i}}$  .

 Відповідне критерію Севіджа правило вибору для матриці доходів тепер трактується так:

1). Кожен елемент стовпця j матриці рішень *<sup>d</sup>ij* віднімаєть-

ся з найбільшого результату maxdij відповідного стовпця.

2). Різниці а<sub>іј</sub> утворюють матрицю залишків  $||d_{ij}||$ . Ця матриця поповнюється стовпцем найбільших різниць dir. Вибирають ті варіанти, в рядках яких знаходиться найменше для цього стовпця значення.

 Вимоги, що пред'являються до ситуації, в якій ухвалюється рішення, збігаються з вимогою до ММ-критерію.

# **6.1.1.4. Приклад і висновки**

 З| вимог, що пред'являються до розглянутих критеріїв стає ясно, що внаслідок їх жорстких початкових позицій вони можуть бути застосовні тільки для практичних рішень, що ідеалізуються. У разі, коли можлива дуже сильна ідеалізація, можна застосовувати одночасно різні критерії. Після цього серед декількох варіантів ЛПР вольовим методом вибирає остаточне рішення. Такий підхід дозволяє, по-перше, краще проникнути у всі внутрішні зв'язки проблеми прийняття рішень і, по-друге, послаблює вплив суб'єктивного фактору.

 **Приклад.** У цеху є контрольно-вимірювальні прилади (КВП), що беруть участь в процесі виробництва. Від часткового (невеликий відхід параметрів від допустимих значень) або повного виходу з ладу якого-небудь з приладів можуть виникнути виробничі втрати. У цехового керівництва є наступні варіанти вирішення цієї проблеми:

D1– щоденна перевірка параметрів приладів;

D2– щотижнева перевірка;

D3– щомісячна перевірка;

D4– відмова від перевірки (тільки річна періодична перевірка).

КВП може знаходиться в наступних станах:

 $T_{1}$ – справний;

 $T_{2}$ – невеликий відхід параметрів від допустимих значень;

T3– повний вихід з ладу.

 Необхідно знайти оптимальне за витратами рішення. Матриця рішень  $d_{ij} \parallel$  для витрат d<sub>ij</sub>, виражених в умовних одиницях, представлена в табл. 6.2.

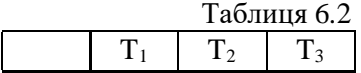

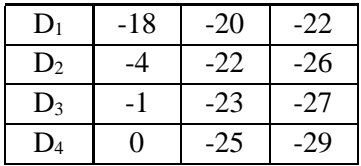

Результати рішень, отриманих за ММ-критерієм і критерієм B-L представлені в табл. 6.3.

Таблиця 6.3

|                | $T_1$ | $T_2$ | $T_3$ | ММ-критерій |            | критерій B-L                                                                                                    |              |
|----------------|-------|-------|-------|-------------|------------|----------------------------------------------------------------------------------------------------|--------------|
|                |       |       |       |             |            | $\left  d_{ir} = \min_{i} d_{ij} \right  \max_{i} d_{ir} \left  d_{ir} = \sum_{i} q_{i} d_{ij} \right $<br>$i=1$ | $max d_{ir}$ |
| $D_1$          | $-18$ | $-20$ | $-22$ | $-22$       | <u>-22</u> | $-20.00$                                                                                                    |              |
| D <sub>2</sub> |       | $-22$ | $-26$ | $-26$       |            | $-17.33$                                                                                                    |              |
| $D_3$          | -1    | $-23$ | $-27$ | $-27$       |            | $-17.00$                                                                                                    |              |
| $\mathbf{D}_4$ |       | $-25$ | $-29$ | $-29$       |            | $-18.00$                                                                                                    |              |

Згідно ММ-критерію слід проводити щоденну перевірку (D<sub>1</sub>). За критерієм Байеса-Лапласа, в припущенні, що всі стани КВП рівноімовірні  $P(T_j) = q_j = 1/3$ , рекомендується проводити щомісячну перевірку  $(D_3)$ .

 Матриця залишків для цього прикладу і результати рішення, отримані по критерію Севіджа, представлені в табл. 6.4.

Таблиня 64

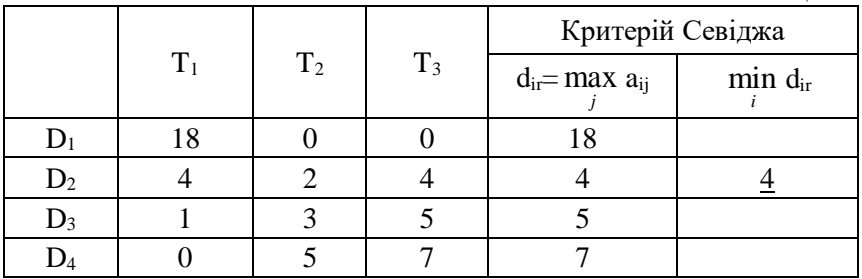

 Згідно критерію Севіджа слід проводити щотижневу перевірку  $(D<sub>2</sub>)$ .

 Приклад підібраний так, що кожен критерій пропонує нове рішення. Невизначеність у виборі пропонованих рішень ставить питання, якому критерію слідувати.

 Оскільки різні критерії пов'язані з різними умовами, в яких ухвалюється рішення, краще всього для порівняльної оцінки рекомендацій тих або інших критеріїв отримати додаткову інформацію про саму ситуацію. Зокрема, якщо ухвалюване рішення відноситься до великої кількості КВП з однаковими параметрами, то рекомендується застосовувати критерій Байеса-Лапласа. Якщо ж число приладів невелике, краще користуватися критеріями мінімакса або Севіджа.

 Нижче приведені файл-программи знаходження оптимального рішення по розглянутих класичних критеріях ухвалення рішень.

 1. Файл-програма kMM для знаходження оптимального рішення по методу мінімакс:

```
%Знаходження оптимального рішення по методу мінімакс
type kMM
script
clc
d=input('Введіть значення матриці рішень ||dij||=')
%Знаходження оптимального рішення 
dir=min(d');
[dirmax,i]=max(dt');disp(sprintf('i=%q - номер оптимального рішення', i))
disp(sprintf('dirmax=%g -значення корисності рішен-
ня',dirmax))
```
 2. Файл-програма kBL для знаходження оптимального рішення по методу Байеса-Лапласа:

```
%Знаходження оптимального рішення по методу Байеса-
Лапласа|
type kBL
script
clc
d=input('Введіть значення матриці рішень ||dij||=')
qj=input('Введіть значення вектора ймовірності станів qj=')
%Знаходження оптимального рішення 
dir=d*qj';
[dirmax,i]=max(dir');
disp(sprintf('i=\sqrt[8]{q} - номер оптимального рішення', i))
disp(sprintf('dirmax=%g -значення корисності рішен-
ня',dirmax))
```
 3. Файл-програма kS для знаходження оптимального рішення по методу Севіджа:

```
%Знаходження оптимального рішення по методу Севіджа
type kS
script
c1cd=input('Введіть значення матриці рішень ||dij||=')
disp('Знаходження матриці залишків')
a=max(d):
m=size(d);m=m(1);a =repmat(a, m, 1);
aij=a-d;
disp('Знаходження оптимального рішення')
dir=max(aij');
[dirmin, i]=min(dir');
disp(sprintf('i=%q - номер оптимального рішення', i))
disp(sprintf('dirmin=%g -значення mindir',dirmin))
```
# **6.1.2. Похідні критерії**

### **6.1.2.1. Критерій Гурвіця**

 Прагнучи зайняти найбільш урівноважену позицію, Гурвіц запропонував оцінну функцію, яка знаходиться десь між точкою зору крайнього оптимізму і крайнього песимізму. Для матриці доходів *<sup>d</sup>ij* критерій Гурвіця (HW-критерій) матиме вигляд:

$$
\max_{i} d_{i r} = \max_{i} \{ C \min_{j} d_{i j} + (1 - C) \max_{j} d_{i j} \},
$$

де С - ваговий множник.

 Правило вибору згідно критерію Гурвіця формується таким чином: матриця рішень ||  $d_{\scriptstyle ij}$  || доповнюється стовпцем, що містить середнє зважене найменшого і найбільшого результатів для кожного рядка. Вибираються тільки ті варіанти, в рядках яких знаходяться найбільші елементи dir цього стовпця*.*

 При С=1 критерій Гурвіця перетворюється на ММ-критерій. При C = 0 він перетворюється на критерій "азартного гравця"

$$
\max_{i} d_{ir} = \max_{i} \max_{j} d_{ij},
$$
\n(6.11)

тобто ми стаємо на точку зору азартного гравця, що робить ставку на те, що «випаде» найбільш вигідний випадок.

 У технічних застосуваннях складно вибрати ваговий множник, оскільки важко знайти кількісну характеристику для тих доль оптимізму і песимізму, які присутні при ухваленні рішення. Тому найчастіше C вибирають рівним 0,5.

Якщо матриця  $\|\,d_{ij}\|$  представляє втрати, то критерій Гурвіця матиме наступний вигляд:

$$
\min_{i} d_{ir} = \min_{i} \{ C \max_{j} d_{ij} + (1 - C) \min_{j} d_{ij} \},
$$
\n(6.12)

Критерій Гурвіця застосовується у разі, коли :

- 1) про вірогідність появи стану  $T_i$  нічого не відомо;
- 2) з появою стану  $T_i$  необхідно рахуватися;
- 3) реалізується тільки мала кількість рішень;
- 4) допускається деякий ризик.

# **6.1.2.2. Критерій Ходжа-Лемана**

 Цей критерій спирається одночасно на ММ-критерій і критерій Баеса-Лапласа. За допомогою параметра у виражається ступінь довіри до використовуваного розподілу ймовірності. Якщо довіра велика, то домінує критерій Баеса-Лапласа, інакше - ММ-критерій. Таким чином ми шукаємо

$$
\max_{i} d_{ir} = \max_{i} \{ v \sum_{j=1}^{n} q_j d_{ij} + (1 - v) \min_{j} d_{ij} \}, \quad 0 \le v \le 1.
$$
 (6.13)

 Правило вибору, відповідне критерію Ходжа-Лемана, формується таким чином: матриця рішень *<sup>d</sup>ij* доповнюється стовпцем, складеним з середніх зважених (з вагою  $v \equiv$  const) математичних очікувань і найменшого результату кожного рядка (6.13). Відбираються ті варіанти рішень в рядках яких знаходиться найбільше значення цього стовпця.

При  $v = 1$  критерій Ходжа-Лемана переходить в критерій Байеса-Лапласа, а при  $v = 0$  стає мінімаксним.

 Вибір суб'єктивний, оскільки міра достовірності якої-небудь функції розподілу неясна.

 Для застосування критерію Ходжа-Лемана бажано, щоб ситуація в якій приймається рішення, задовольняла властивостям:

1) ймовірність появи стану Т<sub>і</sub> невідома, але деякі припущення про розподіл ймовірності можливі;

2) прийняте рішення теоретично допускає нескінченно багато реалізацій;

3) при малих числах реалізації допускається деякий ризик.

#### **6.1.2.3. Критерій Гермейера**

 Цей критерій орієнтований на величину втрат, тобто на негативні значення всіх dij*.* При цьому

$$
\max_{i} d_{ir} = \max_{i} \min_{j} q_j d_{ij}.
$$
\n(6.14)

 Оскільки в господарських задачах переважно мають справу з цінами і витратами, умова  $d_{ii}$ <0 зазвичай виконується. У разі ж, коли серед величин dij зустрічаються і позитивні значення, можна перейти до строго негативних значень за допомогою перетворення dij - а при відповідним чином підібраному  $a > 0$ . При цьому оптимальний варіант рішення залежить від а.

 Правило вибору згідно критерію Гермейера формулюється таким чином: матриця рішень *<sup>d</sup>ij* доповнюється ще одним стовпцем, що містить в кожному рядку найменший добуток наявного в ній результату на ймовірність відповідного стану Т<sub>і</sub>. Вибираються ті варіанти в рядках яких знаходиться найбільше значення dir цього стовпця.

 У якомусь сенсі критерій Гермейера узагальнює ММ-критерій, і у разі рівномірного розподілу q<sup>j</sup> =1/n, j = 1, *<sup>n</sup>* , вони стають ідентичними.

Умови застосовності критерію Гермейера наступні:

1) ймовірність появи стану Т<sub>і</sub> невідома, але деякі припущення про розподіл ймовірності можливі;

2) з появою тих або інших станів, окремо або в комплексі, необхідно рахуватися;

3) допускається деякий ризик;

4) рішення може реалізуватися один або кілька разів.

 Якщо функція розподілу відома не дуже надійно, а число реалізацій мале, то, слідуючи критерію Гермейера, можна отримати невиправдано великий ризик.

#### **6.1.2.4. BL (MM) - критерій**

 Прагнення отримати критерії, які б краще пристосовувалися до наявної ситуації, ніж всі до цих пір розглянуті, привело до побудови так званих складених критеріїв. Як приклад розглянемо критерій, отриманий шляхом об'єднання критеріїв Байеса-Лапласа і мінімакса.

Правило вибору для цього критерію формулюється таким

чином: матриця рішень *<sup>d</sup>ij* доповнюється ще трьома стовпцями. У першому з них записуються математичні очікування кожного з рядків

$$
\sum_{j=1}^{n} q_j d_{ij} \tag{6.15}
$$

У другому - різниця між опорним значенням

$$
d_{i_0 j_0} = \max_i \min_j d_{ij} \tag{6.16}
$$

і найменшим значенням  $\min\limits_j d_{ij}$  відповідного рядка

$$
d_{i_0j_0} - \min_j d_{ij} \tag{6.17}
$$

 У третьому стовпці розміщуються різниці між найбільшим значенням  $\max\limits_j d_{ij}$  кожного рядка і найбільшим значенням  $\; \max\limits_j d_{i_0j}$ того рядка, в якому знаходиться значення  $\;d_{i_0j_0}$  :

$$
\max_{j} d_{ij} - \max_{j} d_{i_0 j} \tag{6.18}
$$

Задається оцінка допустимого риска  $\mathcal{E}_{\partial On}$ . В якості цієї оцінки беруться допустимі втрати у разі ситуації, відмінної від тієї, яку вибрав критерій. Таким чином визначаємо множину програшів

$$
I_1 = \{ i = I \mid d_{i_0 j_0} - \min_j d_{ij} \le \varepsilon_{\text{diff}} \}
$$
\n(6.19)

Множина програшів  $I_1$ , це номери тих варіантів, у яких мінімальне значення в рядку відрізняється від опорного рішення, яким вважається величина, отримана по мінімаксному критерію, не більш ніж на  $\mathcal{E}_{\partial On}$ . Якщо величина  $\mathcal{E}_{\partial On}$  не задана заздалегідь, то береться половина від модуля опорного значення  $d_{_{i_{0}j_{0}}}$  .

Виграшна множина матиме вигляд

$$
I_2 = \{i = I \mid \max_j d_{ij} - \max_j d_{i_0 j} \ge d_{i_0 j_0} - \min_j d_{ij} = \varepsilon_i\}
$$
 (6.20)

Множна виграшів  $I_2$  – це номери варіантів рішень, у яких різниця між максимальним значенням варіантів в рядку рішень і максимальним значенням елементів в рядку опорного варіанту більша, ніж величина програшу.

Вибирається той варіант D<sub>опт</sub> для якого виконується співвідно-

шення

$$
D_{\tilde{m}\tilde{b}} = \arg \max_{i=I_1 \cap I_2} \sum_{j=1}^n q_j d_{ij} , \qquad (6.21)
$$

тобто рядки якого (при дотриманні приведених співвідношень між елементами другого і третього стовпців) дають найбільше математичне очікування. А саме, відповідне значення (6.17) з другого стовпця має бути менше або дорівнювати деякому заданому рівню риска  $\mathcal{E}_{\partial on}$  . Значення з третього стовпця має бути більше значення з другого стовпця.

 Застосування цього критерію обумовлене наступними ознаками ситуації, в якій ухвалюється рішення:

1) ймовірність появи станів  $T_i$  невідома, проте є деяка апріорна інформація на користь якого-небудь певного розподілу;

2) необхідно зважати на появу різних станів як окремо, так і в комплексі;

3) допускається обмежений ризик;

4) критерій можна використовувати багато раз.

 BL(MM)-критерій добре пристосований для побудови практичних рішень перш за все в області техніки і може вважатися за достатньо надійний. Проте задані межі ризику <sub>Едоп</sub> і, відповідно, оцінок ризику  $\varepsilon$ <sub>i</sub> не враховують ні число застосування рішення, ні іншу подібну інформацію. Вплив суб'єктивного фактору хоча і ослаблений, але не виключено повністю.

#### **6.1.2.5. Приклад до похідних критеріїв**

 Розглянемо той же приклад (табл. 6.2). Побудова оптимального рішення для матриці рішень про перевірки КВП по критерію Гурвіця (при С =0,5) представлена в табл. 6.5.

Таблиня 6.5

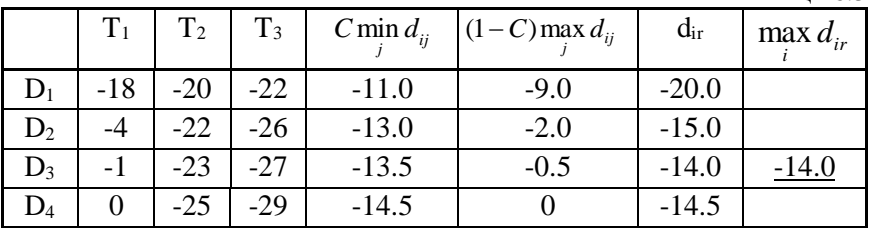

 У даному прикладі у рішення є поворотні точки відносно вагового множника С. До С = 0.75 як оптимальний вибирається  $D_3$ , при великих значеннях С, до С=0.77 включно, вибирається  $D_2$ , а при С≥  $0.78$  вибирається  $D_1$ .

Знаходження оптимального рішення по критерію Ходжа-Лемана ( $q_i = 1/3$ ,  $v = 0.5$ ) представлено в табл. 6.6.

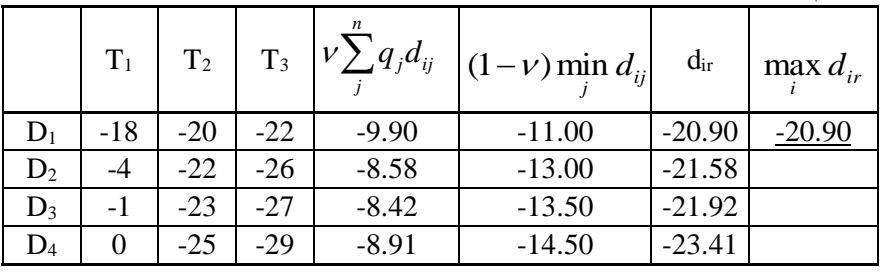

Таблиця 6.6

Критерій Ходжа-Лемана рекомендує варіант D<sub>1</sub> (щоденна перевірка), так само як і ММ-критерій. Зміна варіанту, що рекомендується, відбувається при  $v = 0.61$  на рішення D<sub>2</sub> і при  $v = 0.76$  на рішення D3 (щомісячна перевірка).

Критерій Гермейера при  $q_i = 1/3$  дає результат, представлений в табл. 6.7.

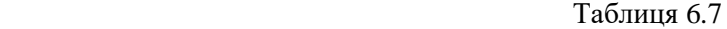

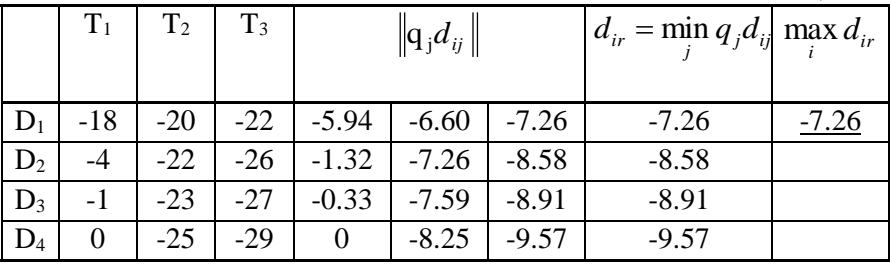

Як оптимальний вибирається варіант  $D_1$  (щоденна перевірка). Порівняння варіантів за допомогою величин dir показує, що спосіб дії критерію Гермейера є гнучкішим, ніж ММ-критерію.

 У приведеній табл. 6.8 рішення вибирається відповідно до BL(MM)-критерія при  $q_i = \frac{1}{3}$ .

Таблиця 6.8

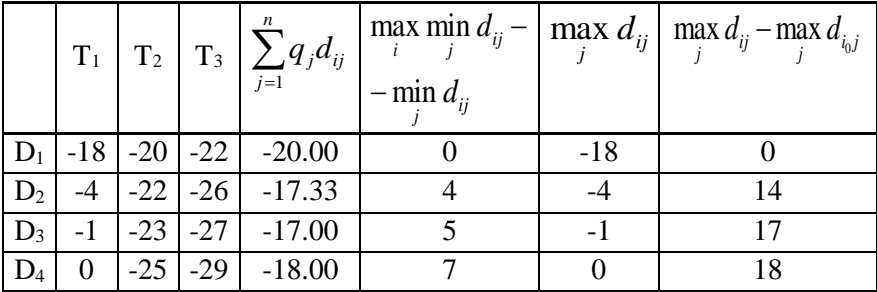

Оскільки величина  $\varepsilon_{\partial on}$  не задана, то в її якості береться половина від модуля опорного значення  $d_{i_0j_0}$  . Для даного прикладу  $d_{i_0 j_0}$  =  $\max\limits_i \min\limits_j d_{ij}$  = -22 і  $\bm{\mathcal{E}_{\partial On}}$  = 11. Звідси згідно співвідношень (6.19) - (6.21)  $D_{\text{on}T} = D_3$ , тобто вибирається щомісячна перевірка.

 Нижче приведені файл-программи знаходження оптимального рішення по розглянутих похідних критеріях ухвалення рішень.

 1. Файл-програма kGur для знаходження оптимального рішення по методу Гурвіця:

```
%Знаходження оптимального рішення по методу Гурвіця
type kGur
script
clc
d=input('Введіть значення матриці рішень ||dij||=')
c=input('Введіть значення коефіцієнта c=')
disp('Знаходження minmax рішення') 
a=c*min(d')disp('Знаходження maxmax рішення') 
b = (1-c) * max(d')disp('Знаходження середньозважених результатів') 
dir=a+b
[dirmax,i]=max(dir');
disp(sprintf('i=\sqrt{g} - номер оптимального рішення', i))
disp(sprintf('dirmax=%g -значення корисності рішен-
ня',dirmax))
```
 2. Файл-програма kHL для знаходження оптимального рішення по методу Ходжа-Лемана :

```
%Знаходження оптимального рішення по методу Ходжа-
Лемана
type kHL
script
clc
d=input('Введіть значення матриці рішень ||dij||=')
qj=input('Введіть значення вектора ймовірності станів 
qi = 'v=input('Введіть значення коефіцієнта v=')
disp('Знаходження рішення по Ходжа-Леману')
a=d*qj'.*v
disp('Знаходження minmax рішення') 
b = (min(d'). * (1-v))'
disp('Знаходження результату рішення') 
dir=a+b
[dirmax,i]=max(dir');
disp(sprintf('i=\sqrt{g} - номер оптимального рішення', i))
disp(sprintf('dirmax=%g -значення max(dir)',dirmax))
```
3. Файл-програма kGrm для знаходження оптимального рішення по методу Гермейера :

```
%Знаходження оптимального рішення по методу Гермейера
type kGrm
script
clc
d=input('Введіть значення матриці рішень ||dij||=')
q=input('Введіть ймовірність вектора станів qj=')
disp('Знаходження оптимального рішення')
m=size(d);m=m(1);
q=repmat(q,m,1);d=d.*q
dir=min(d')
\lceildirmax, i\rceil=max(dir');
disp(sprintf('i=\sqrt[3]{q} - номер оптимального рішення', i))
disp(sprintf('dirmax=%g -значення max(dir)',dirmax))
```
4. Файл-програма kBLmm для знаходження оптимального рішення по BL(MM) – критерію:

```
%Знаходження оптимального рішення по методу BL(MM)
type kBLmm
script
clc
```

```
clear
d=input('Введіть значення матриці рішень ||dij||=')
qj=input('Введіть значення вектора ймовірності станів 
qj=')
disp('Знаходження рішення по BL критерію')
a = d * q i'disp('Знаходження di0i0')
b=min(d');
[di0j0,i]=max(b')disp('Знаходження c=di0j0-mindij') 
m=size(d);m=m(1):
q=repmat(di0j0,m,1);
c=q-b'
disp('Знаходження t=maxdij') 
t=max(d')'
disp('Знаходження f=maxdij-maxdi0j') 
v=d(i,:);g=max(v');
q=repmat(g,m,1);f=t-qdisp('Знаходження результату рішення') 
k=0.5*abs (di0j0);
I1=c<=k;
I2=f>=c;
p=I1&I2;v=min(a):
for i=1:m
    if p(i) == 1r(i)=a(i);else r(i) = v; end
end
[dirmax,i]=max(r');disp(sprintf('i=\sqrt[6]{q} - номер оптимального рішення', i))
disp(sprintf('dirmax=%g -значення корисності рішен-
ня',dirmax))
```
#### **6.2. Порядок виконання лабораторної роботи|**

Завдання до варіантів 1 - 9.

 1. Відповідно до варіантів завдання з табл. 6.9, визначити оптимальні варіанти перевірки КВП по мінімаксному критерію, критеріям Байеса-Лапласа і Севіджа.

2. Скласти порівняльні таблиці.

3. Порівняти отримані результати і зробити виводи.

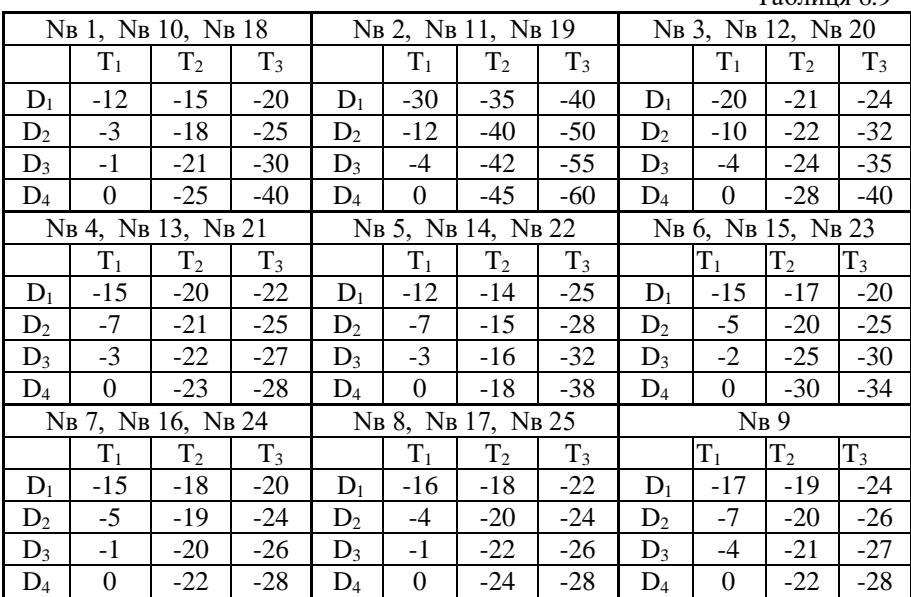

 $T_0$ блиця 6.0

Завдання до варіантів 10 - 17.

 1. Відповідно до варіантів завдання з табл. 6.9, визначити оптимальні варіанти перевірки КВП по похідному критерію Гурвіцю для вагових коефіцієнтів С=0,3, С=0,5 і С=0,7. Для тих же початкових даних визначити оптимальні варіанти перевірки по похідному критерію Ходжа-Лемана при  $q_i = 1/3$  для 3-х значень параметра v:  $v=0.9$ ,  $v=0.5$  i  $v=0.1$ .

2. Скласти порівняльні таблиці по кожному критерію.

 3. Порівняти отримані результати і зробити виводи по кожному критерію окремо і загальні по обох критеріях.

Завдання до варіантів 18 - 25.

 1. Відповідно до варіантів завдання з табл. 6.9, визначити оптимальні варіанти перевірки КВП по складеному критерію  $BL(MM)$  при  $q_1 = q_2 = q_3 = 1/3$ . Для тих же початкових даних визначити оптимальні варіанти перевірки по критерію Гермейера при  $q_1 = q_2 = q_3 = 1/3$ .

2. Скласти порівняльні таблиці.

 3. Порівняти отримані результати і зробити виводи по кожному критерію окремо і загальні по обох критеріях.